From: Gilinson, Randi D <rgilinson@uabmc.edu> Sent: Thursday, May 9, 2019 12:02 PM To: DOPM All Users <DOPMAllUsers@uabmc.edu> Subject: Computer Tip of the Week -- How to staple or hole-punch your documents using a Kyocera

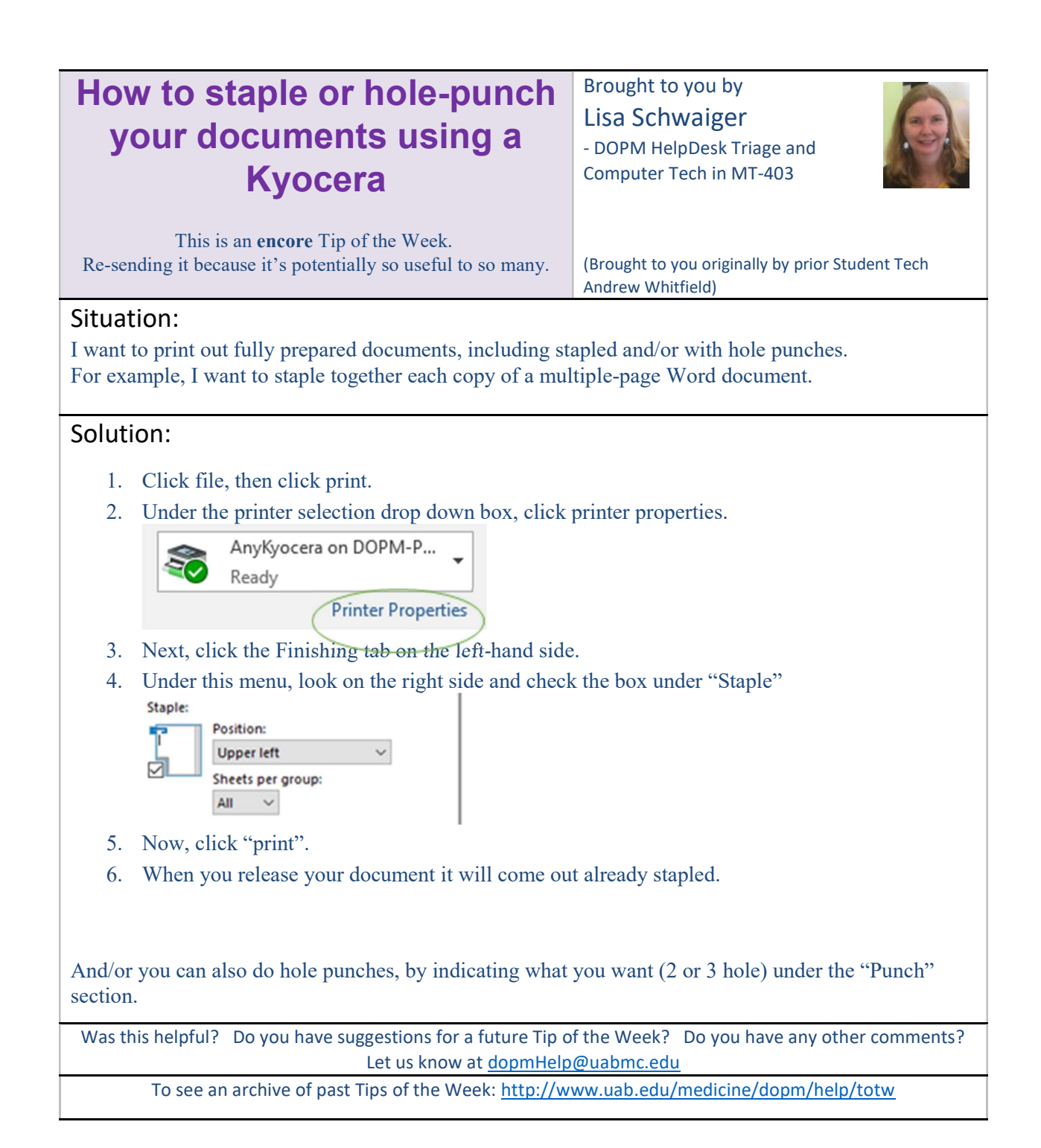